## **GoPlant Mobile App Troubleshooting**

Get speed test on device out in plant where this is happening. Check what model, memory, device details, GoPlant Mobile version.

If the user is unable to login to the app verify the following:

- Look at status messages after pressing the verify button.
- https:// and http:// ensure the correct one is used. NO CAPITAL letters (Http will NOT work).
- Open a web browser on the device attempt to connect to GoPlant with the web browser. Use the URL/api verify the "." In the upper left hand corner.
- Reset the application long hold the GoPlant Icon
- Are you on the correct network?
- Does the IIS server see your connection?
- Check spelling of website address.
- Test connect to https://demo.goplant.mobi does it connect?

## GoPlant Mobile App Quick Troubleshooting Reference:

|                                       |                                 | TSG Tier 1 Actions                                                                                                    | TSG Tier 2 Questions to ASK                                                                                         |                                                                                                    |
|---------------------------------------|---------------------------------|----------------------------------------------------------------------------------------------------|----------------------------------------------------------------------------------------------------|----------------------------------------------------------------------------------------------------|
| Description                           | Error                           | Action                                                                                                    | SaaS Customer                                                                                                    | On Premise<br>Customer                                                                                                    |
| 1. Server<br>URL<br>Setup             | Unable to connect to this URL:0 | Make sure the device is connected to a network with access to GoPlant Website.                                                               | <ul> <li>Website:</li> <li>Device Brand:</li> <li>Device Make/Model : GoPlant Mobile Version:</li> </ul>            | <ul> <li>Customer<br/>Name:</li> <li>Provide in .csv<br/>format the<br/>error log by<br/>Select * from<br/>dbo.Logs<br/>where code &gt;<br/>0</li> <li>GoPlant<br/>Mobile<br/>Version:</li> </ul> |
| 2. WiFi is not connected              | *                               | <ul> <li>Make Sure the device is<br/>connected to a network<br/>with access to GoPlant<br/>Website.</li> </ul>                               |                                                                                                    |                                                                                                    |
| 3. GoPlant<br>Server not<br>available |                                 | <ul> <li>Long-hold for 3 seconds<br/>GoPlant Logo.</li> <li>Make sure that GoPlant<br/>Server URL match with<br/>GoPlant website.</li> </ul> | Click on copy icon above DNS Resolution Not available error and send it in .txt format.     GoPlant Mobile Version: | Customer     Name:     Click on copy     icon above     DNS     Resolution     Not available     error and send     it in .txt format     GoPlant     Mobile     Version:                         |

|                                                |                                                                                                    |                                                                                                    |                                                                                                    | Customer                                                                                                    |
|------------------------------------------------|----------------------------------------------------------------------------------------------------|----------------------------------------------------------------------------------------------------|----------------------------------------------------------------------------------------------------|----------------------------------------------------------------------------------------------------|
| 4. Spinner stuck during Online Login Process   | Million County I and The County I and The County I and Th | Verify that the connection speed meets the minimum requirements, wired and wireless networking: 20 MBPS or greater.                                                            | <ul> <li>Website:</li> <li>Username:</li> <li>Device Make/Model :</li> <li>GoPlant Mobile Version:</li> </ul>                                                                                                    | Name: Provide in .csv format the error log by Select * from dbo.Logs where code > 0 GoPlant Mobile Version:          |
| 5. Offline<br>Login                            | Application Locked<br>By:                                                                                                    | <ul> <li>Verify that the wired or wireless network is connected.</li> <li>Verify that GoPlant Server is available.</li> <li>GoPlant network icon should be in green</li> </ul> | <ul> <li>Website:</li> <li>Username:</li> <li>Device Make/Model :</li> <li>GoPlant Mobile Version:</li> </ul>                                                                                                    | Customer Name: Provide in .csv format the error log by Select * from dbo.Logs where code > 0 GoPlant Mobile Version: |
| 6. Offline → Online User operation Sync Issues | Sync error for domain=                                                                                                    | Verify that the connection speed meets the minimum requirements, wired and wireless networking: 20 MBPS or greater.                                                            | Website: Device Make/Model  GoPlant Mobile Version: Network (Download/ Upload) test results: Additional Software installed in the device: Did the user sync fully before leaving the Network area: Device Auto- Reconnect enabled (Yes/No): Device Auto Sync enabled (Yes/No): |                                                                                                    |
| 7. Assets<br>Sync<br>Issues                    |                                                                                                    |                                                                                                    |                                                                                                    |                                                                                                    |
|                                                |                                                                                                    |                                                                                                    |                                                                                                    |                                                                                                    |

Resetting the GoPlant app clears the DB and reloads the application so it should be used as a last resort otherwise data that is not synced will be deleted.

How to reset GoPlant Mobile Application:

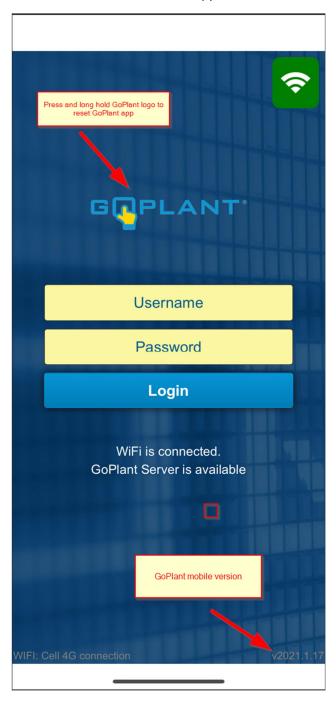

After resetting app Server URL pops up:

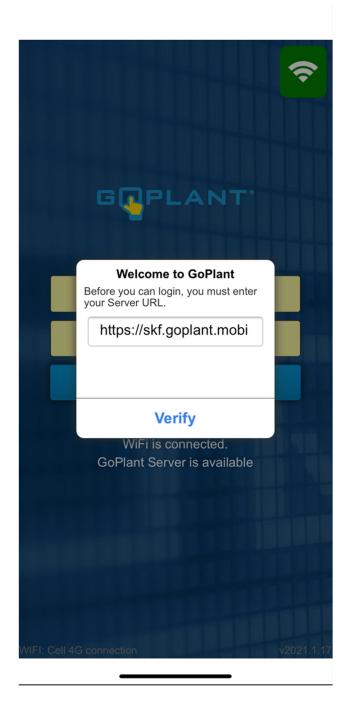

Another common issue is errors with GoPlant seats not being available preventing users from being able to log in. If users are unable to login due to "session in use" issues it is possible to release sessions in the GoPlant site from the storage group they are trying to sign into.

How to release sessions:

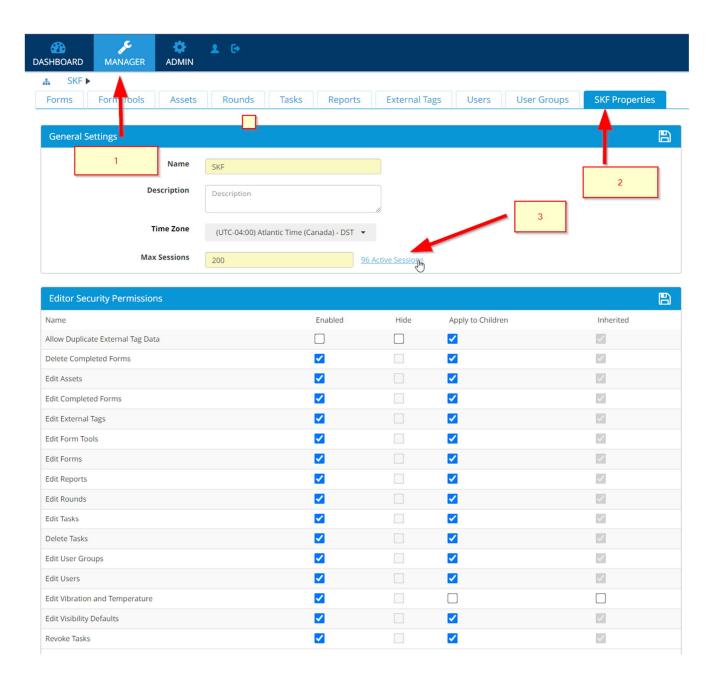

After clicking the Active Sessions link you can view current sessions to view which session you would like to release.

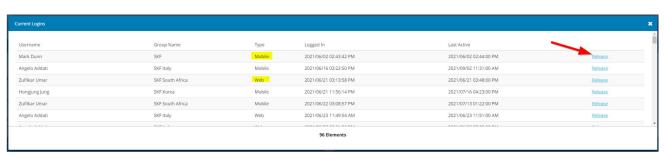